# **Blend Modes Documentation**

*Release 2.0.1*

**Florian Roscheck**

**May 01, 2023**

# **Contents**

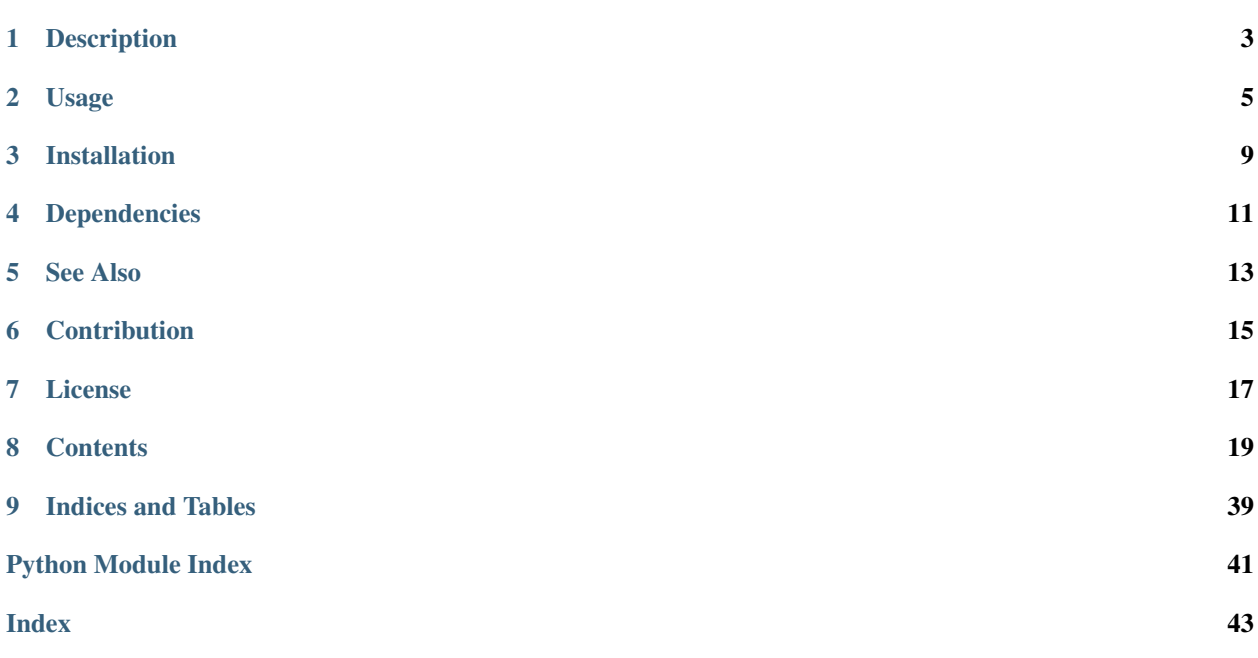

This Python package implements blend modes for images.

## **Description**

<span id="page-6-0"></span>The Blend Modes package enables blending different images, or image layers, by means of blend modes. These modes are commonly found in graphics programs like [Adobe Photoshop](http://www.adobe.com/Photoshop) or [GIMP.](https://www.gimp.org/)

Blending through blend modes allows to mix images in a variety of ways. This package currently supports the following blend modes (name of the respective functions in the package in italics):

- Soft Light (blend\_modes.soft\_light)
- Lighten Only (blend\_modes.lighten\_only)
- Dodge (blend\_modes.dodge)
- Addition (blend modes.addition)
- Darken Only (blend\_modes.darken\_only)
- Multiply (blend\_modes.multiply)
- Hard Light (blend\_modes.hard\_light)
- Difference (blend modes.difference)
- Subtract (blend\_modes.subtract)
- Grain Extract (known from GIMP, blend\_modes.grain\_extract)
- Grain Merge (known from GIMP, blend\_modes.grain\_merge)
- Divide (blend\_modes.divide)
- Overlay (blend\_modes.overlay)
- Normal (blend\_modes.normal)

The intensity of blending can be controlled by means of an *opacity* parameter that is passed into the functions. See *[Usage](#page-8-0)* for more information.

The Blend Modes package is optimized for speed. It takes advantage of vectorization through Numpy. Further speedup can be achieved when implementing the package in Cython. However, Cython implementation is not part of this package.

### Usage

<span id="page-8-0"></span>The blend mode functions take image data expressed as arrays as an input. These image data are usually obtained through functions from image processing packages. Two popular image processing packages in Python are [PIL](https://pypi.python.org/pypi/PIL) or its fork [Pillow](https://pypi.python.org/pypi/Pillow/) and [OpenCV.](http://opencv.org/) The examples in this chapter show how to blend images using these packages.

### **2.1 Input and Output Formats**

A typical blend mode operation is called like this:

blended\_img = soft\_light(bg\_img, fg\_img, opacity)

The blend mode functions expect [Numpy](https://pypi.python.org/pypi/numpy) float arrays in the format [*pixels in dimension 1*,*pixels in dimension 2*,4] as an input. Both images needs to have the same size, so the *pixels in dimension 1* must be the same for bg\_img and fg\_img. Same applies to the *pixels in dimension 2*. Thus, a valid shape of the arrays would be bg\_img.shape ==  $(640, 320, 4)$  and  $fg\_img.shape == (640, 320, 4)$ .

The order of the channels in the third dimension should be *R, G, B, A*, where *A* is the alpha channel. All values should be *floats* in the range  $0.0 \leq \text{value} \leq 255.0$ .

The blend mode functions return arrays in the same format as the input format.

### **2.2 Examples**

The following examples show how to use the Blend Modes package in typical applications.

The examples are structured in three parts:

- 1. Load background and foreground image. The foreground image is to be blended onto the background image.
- 2. Use the Blend Modes package to blend the two images via the "soft light" blend mode. The package supports multiple blend modes. See the *[Description](#page-6-0)* for a full list.
- 3. Display the blended image.

#### **2.2.1 PIL/Pillow Example**

The following example shows how to use the Blend Modes package with the [PIL](https://pypi.python.org/pypi/PIL) or [Pillow](https://pypi.python.org/pypi/Pillow/) packages.

```
from PIL import Image
import numpy
from blend_modes import soft_light
# Import background image
background_img_raw = Image.open('background.png') # RGBA image
background_img = numpy.array(background_img_raw) # Inputs to blend_modes need to be.
˓→numpy arrays.
background img float = background img.astype(float) # Inputs to blend modes need to
˓→be floats.
# Import foreground image
foreground imq raw = Image.open('foreground.png') # RGBA image
foreground_img = numpy.array(foreground_img_raw) \# Inputs to blend_modes need to be,
˓→numpy arrays.
foreground_img_float = foreground_img.astype(float) # Inputs to blend_modes need to_
˓→be floats.
# Blend images
opacity = 0.7 # The opacity of the foreground that is blended onto the background is.
˓→70 %.
blended img float = soft light(background img float, foreground img float, opacity)
# Convert blended image back into PIL image
blended_img = numpy.uint8(blended_img_float) # Image needs to be converted back to
˓→uint8 type for PIL handling.
blended_img_raw = Image.fromarray(blended_img) # Note that alpha channels are.
˓→displayed in black by PIL by default.
                                                # This behavior is difficult to
˓→change (although possible).
                                                # If you have alpha channels in your
˓→images, then you should give
                                                # OpenCV a try.
# Display blended image
blended_img_raw.show()
```
#### **2.2.2 OpenCV Example**

The following example shows how to use the Blend Modes package with [OpenCV.](http://opencv.org/)

```
import cv2 # import OpenCV
import numpy
from blend_modes import soft_light
# Import background image
background_img_float = cv2.imread('background.png',-1).astype(float)
# Import foreground image
foreground_img_float = cv2.imread('foreground.png',-1).astype(float)
# Blend images
```
(continues on next page)

(continued from previous page)

```
opacity = 0.7 # The opacity of the foreground that is blended onto the background is.
˓→70 %.
blended_img_float = soft_light(background_img_float, foreground_img_float, opacity)
# Display blended image
blended_img_uint8 = blended_img_float.astype(numpy.uint8) # Convert image to OpenCV_
˓→native display format
cv2.imshow('window', blended_img_uint8)
cv2.waitKey() # Press a key to close window with the image.
```
# Installation

#### <span id="page-12-0"></span>The Blend Modes package can be installed through pip:

pip install blend\_modes

# Dependencies

<span id="page-14-0"></span>The Blend Modes package needs [Numpy](https://pypi.python.org/pypi/numpy) to function correctly. For loading images the following packages have been successfully used:

- [PIL](https://pypi.python.org/pypi/PIL)
- [Pillow](https://pypi.python.org/pypi/Pillow/)
- [OpenCV](http://opencv.org/)

See Also

<span id="page-16-0"></span>Blend modes are further described on [Wikipedia.](https://en.wikipedia.org/wiki/Blend_modes) An actual implementation can be found in the [GIMP source code.](https://gitlab.gnome.org/GNOME/gimp/blob/master/app/operations/layer-modes-legacy/gimpoperationdividelegacy.c)

# **Contribution**

<span id="page-18-0"></span>I am happy about any contribution or feedback. Please let me know about your comments via the Issues tab on [GitHub.](https://github.com/flrs/blend_modes/issues)

License

<span id="page-20-0"></span>The Blend Modes package is distributed under the [MIT License \(MIT\).](https://github.com/flrs/blend_modes/blob/master/LICENSE.txt) Please also take note of the licenses of the dependencies.

# **Contents**

# <span id="page-22-0"></span>**8.1 Visual Reference**

This page serves as a visual reference for the blend modes available in this Python package. Click on the title on top of an image to get to the documentation of the related blending function.

### **8.1.1 Panel of Examples**

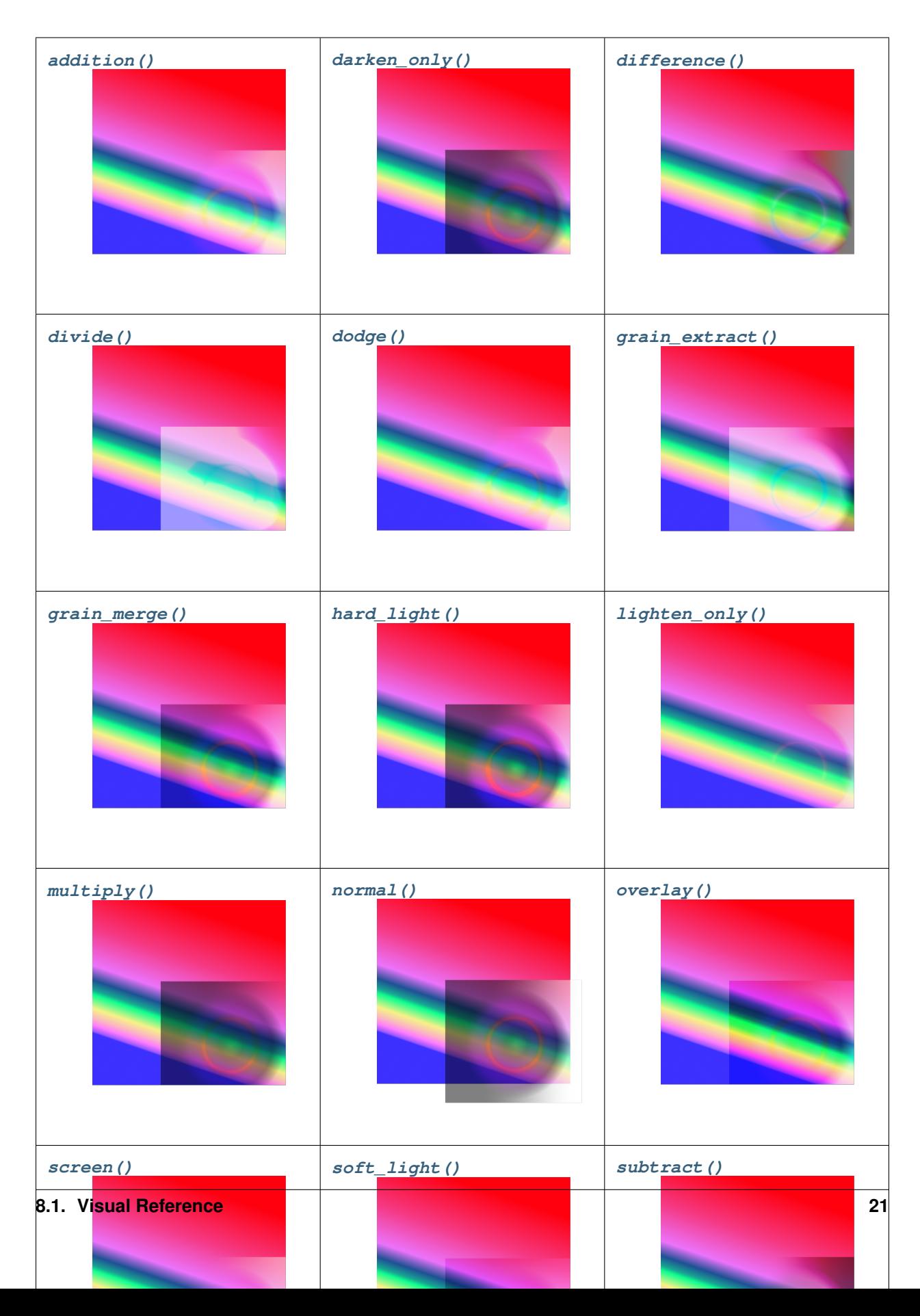

### <span id="page-25-2"></span>**8.1.2 About the Blended Images**

All examples are blends of two images: As a bottom layer, there is a rainbow-filled square with some transparent border on the right and bottom edges. The top layer is a small rectangle that is filled with a colorful circular gradient. The top layer is blended upon the bottom layer with 50% transparency in all of the images in the Panel of Examples above.

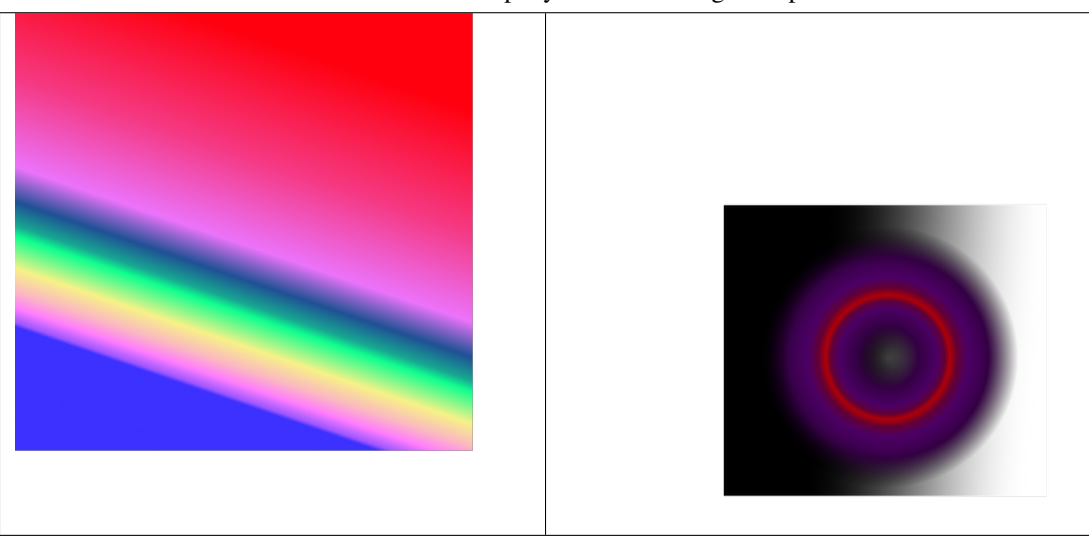

Table 1: Bottom and top layers for blending examples

## <span id="page-25-1"></span>**8.2 Reference**

<span id="page-25-0"></span>This page documents all function available in blend\_modes in detail. If this documentation cannot answer your questions, please raise an issue on [blend\\_modes' GitHub page.](https://github.com/flrs/blend_modes/issues)

### **8.2.1 Overview**

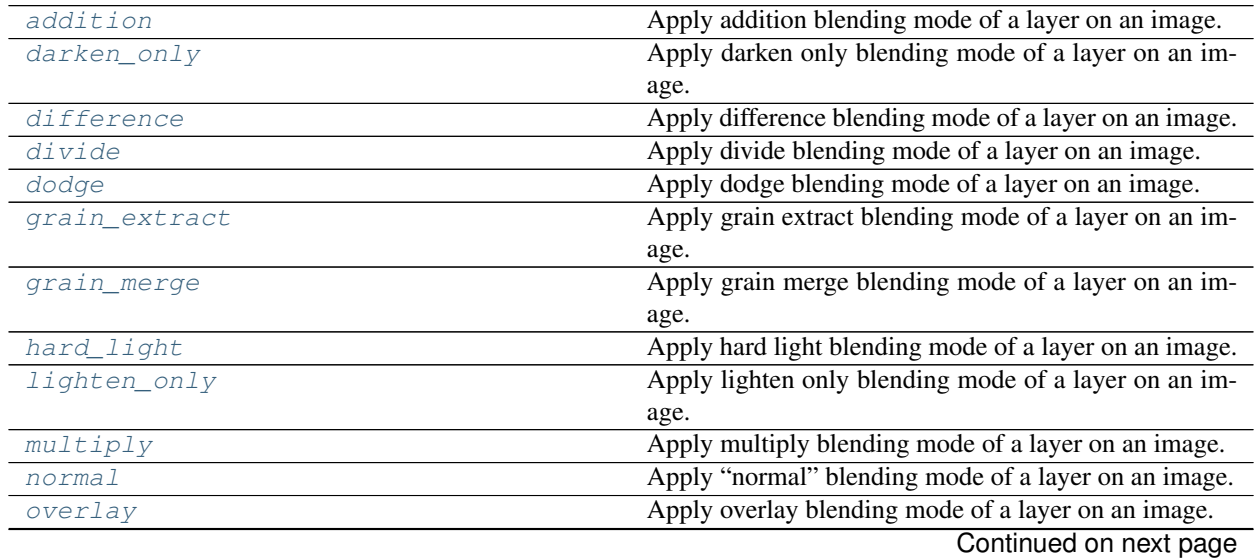

<span id="page-26-1"></span>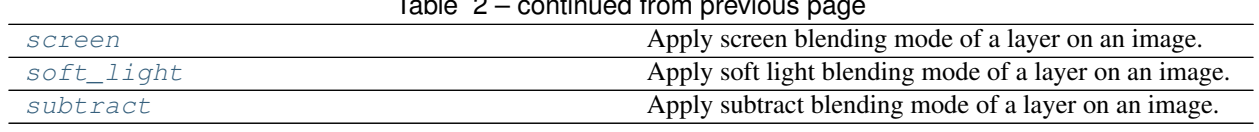

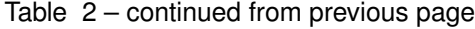

Note: All examples on this page are blends of two images: As a bottom layer, there is a rainbow-filled square with some transparent border on the right and bottom edges. The top layer is a small rectangle that is filled with a colorful circular gradient. The top layer is blended upon the bottom layer with 50% transparency in all of the examples below.

#### Table 3: Bottom and top layers for blending examples

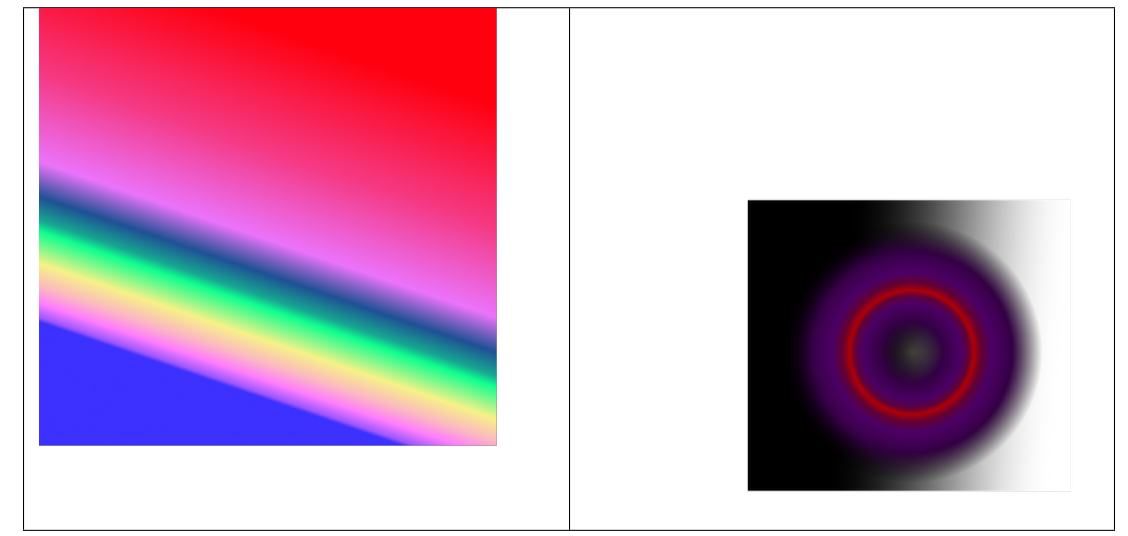

### **8.2.2 Detailed Documentation**

#### **Example**

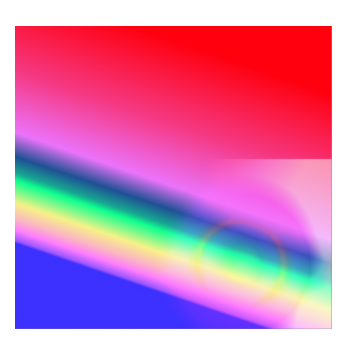

<span id="page-26-0"></span>**addition**(*img\_in*, *img\_layer*, *opacity*, *disable\_type\_checks: bool = False*) Apply addition blending mode of a layer on an image.

```
import cv2, numpy
from blend_modes import addition
img_in = cv2.imread('./orig.png', -1).astype(float)
img_layer = cv2.imread('./layer.png', -1).astype(float)
img\_out = addition(img\_in,img\_layer, 0.5)cv2.imshow('window', img_out.astype(numpy.uint8))
cv2.waitKey()
```
#### See also:

Find more information on [Wikipedia.](https://en.wikipedia.org/w/index.php?title=Blend_modes&oldid=747749280#Addition)

#### **Parameters**

- **img\_in** (3-dimensional numpy array of floats (r/g/b/a) in range  $0-255.0$ ) – Image to be blended upon
- **img\_layer** (3-dimensional numpy array of floats (r/g/b/a) in range  $0.0-255.0$  – Layer to be blended with image
- **opacity** (float) Desired opacity of layer for blending
- **disable\_type\_checks** (bool) Whether type checks within the function should be disabled. Disabling the checks may yield a slight performance improvement, but comes at the cost of user experience. If you are certain that you are passing in the right arguments, you may set this argument to 'True'. Defaults to 'False'.

#### Returns Blended image

Return type 3-dimensional numpy array of floats (r/g/b/a) in range 0.0-255.0

<span id="page-27-0"></span>**darken\_only**(*img\_in*, *img\_layer*, *opacity*, *disable\_type\_checks: bool = False*) Apply darken only blending mode of a layer on an image.

#### **Example**

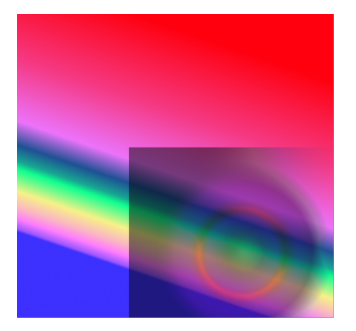

```
import cv2, numpy
from blend_modes import darken_only
img_in = cv2.inread('./orig.png', -1).astype(float)img\_layer = cv2.inread('./layer.png', -1).astype(float)img_out = darken_only(img_in,img_layer,0.5)
cv2.imshow('window', img_out.astype(numpy.uint8))
cv2.waitKey()
```
#### <span id="page-28-1"></span>See also:

Find more information on [Wikipedia.](https://en.wikipedia.org/w/index.php?title=Blend_modes&oldid=747749280#Darken_Only)

#### **Parameters**

- **img\_in** (3-dimensional numpy array of floats (r/g/b/a) in range  $0-255.0$ ) – Image to be blended upon
- **img\_layer** (3-dimensional numpy array of floats (r/g/b/a) in range  $0.0-255.0$  – Layer to be blended with image
- **opacity** (float) Desired opacity of layer for blending
- **disable\_type\_checks** (bool) Whether type checks within the function should be disabled. Disabling the checks may yield a slight performance improvement, but comes at the cost of user experience. If you are certain that you are passing in the right arguments, you may set this argument to 'True'. Defaults to 'False'.

#### Returns Blended image

Return type 3-dimensional numpy array of floats (r/g/b/a) in range 0.0-255.0

```
difference(img_in, img_layer, opacity, disable_type_checks: bool = False)
     Apply difference blending mode of a layer on an image.
```
#### **Example**

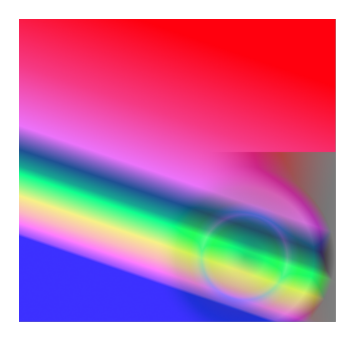

```
import cv2, numpy
from blend_modes import difference
img_in = cv2.inread('./orig.png', -1).astype(float)img_layer = cv2.imread('./layer.png', -1).astype(float)
img\_out = difference(img\_in, img\_layer, 0.5)cv2.imshow('window', img_out.astype(numpy.uint8))
cv2.waitKey()
```
#### See also:

Find more information on [Wikipedia.](https://en.wikipedia.org/w/index.php?title=Blend_modes&oldid=747749280#Difference)

#### **Parameters**

- **img\_in** (3-dimensional numpy array of floats (r/g/b/a) in range  $0-255.0$ ) – Image to be blended upon
- **img\_layer** (3-dimensional numpy array of floats (r/g/b/a) in range  $0.0-255.0$  – Layer to be blended with image
- <span id="page-29-2"></span>• **opacity** (float) – Desired opacity of layer for blending
- **disable\_type\_checks** (bool) Whether type checks within the function should be disabled. Disabling the checks may yield a slight performance improvement, but comes at the cost of user experience. If you are certain that you are passing in the right arguments, you may set this argument to 'True'. Defaults to 'False'.

#### Returns Blended image

Return type 3-dimensional numpy array of floats (r/g/b/a) in range 0.0-255.0

<span id="page-29-0"></span>**divide**(*img\_in*, *img\_layer*, *opacity*, *disable\_type\_checks: bool = False*) Apply divide blending mode of a layer on an image.

#### **Example**

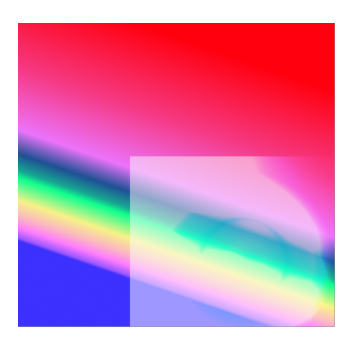

```
import cv2, numpy
from blend_modes import divide
img_in = cv2.imread('./orig.png', -1).astype(float)
img_layer = cv2.imread('./layer.png', -1).astype(float)
img_out = divide(img_in,img_layer,0.5)
cv2.imshow('window', img_out.astype(numpy.uint8))
cv2.waitKey()
```
#### See also:

Find more information on [Wikipedia.](https://en.wikipedia.org/w/index.php?title=Blend_modes&oldid=747749280#Divide)

#### **Parameters**

- **img\_in** (3-dimensional numpy array of floats (r/g/b/a) in range  $0-255.0$ ) – Image to be blended upon
- **img\_layer** (3-dimensional numpy array of floats (r/g/b/a) in range  $0.0-255.0$ ) – Layer to be blended with image
- **opacity** (float) Desired opacity of layer for blending
- **disable\_type\_checks** (bool) Whether type checks within the function should be disabled. Disabling the checks may yield a slight performance improvement, but comes at the cost of user experience. If you are certain that you are passing in the right arguments, you may set this argument to 'True'. Defaults to 'False'.

#### Returns Blended image

<span id="page-29-1"></span>Return type 3-dimensional numpy array of floats (r/g/b/a) in range 0.0-255.0

<span id="page-30-1"></span>**dodge**(*img\_in*, *img\_layer*, *opacity*, *disable\_type\_checks: bool = False*) Apply dodge blending mode of a layer on an image.

#### **Example**

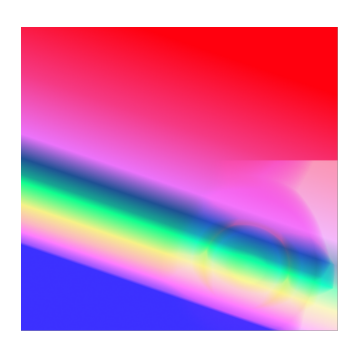

```
import cv2, numpy
from blend_modes import dodge
img_in = cv2.imread('./orig.png', -1).astype(float)
img_layer = cv2.imread('./layer.png', -1).astype(float)
img\_out = dodge(img\_in,img\_layer, 0.5)cv2.imshow('window', img_out.astype(numpy.uint8))
cv2.waitKey()
```
#### See also:

Find more information on [Wikipedia.](https://en.wikipedia.org/w/index.php?title=Blend_modes&oldid=747749280#Dodge_and_burn)

#### **Parameters**

- **img\_in** (3-dimensional numpy array of floats (r/g/b/a) in range  $0-255.0$ ) – Image to be blended upon
- **img\_layer** (3-dimensional numpy array of floats (r/g/b/a) in range  $0.0-255.0$  – Layer to be blended with image
- **opacity** (float) Desired opacity of layer for blending
- **disable\_type\_checks** (bool) Whether type checks within the function should be disabled. Disabling the checks may yield a slight performance improvement, but comes at the cost of user experience. If you are certain that you are passing in the right arguments, you may set this argument to 'True'. Defaults to 'False'.

#### Returns Blended image

Return type 3-dimensional numpy array of floats (r/g/b/a) in range 0.0-255.0

<span id="page-30-0"></span>**grain\_extract**(*img\_in*, *img\_layer*, *opacity*, *disable\_type\_checks: bool = False*) Apply grain extract blending mode of a layer on an image.

<span id="page-31-1"></span>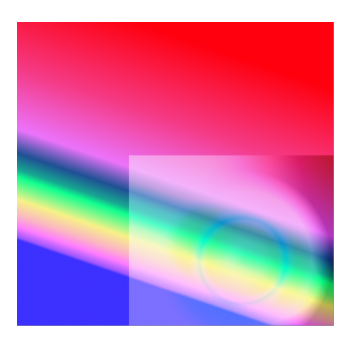

```
import cv2, numpy
from blend_modes import grain_extract
img_in = cv2.inread('./orig.png', -1).astype(float)img\_layer = cv2.imread('./layer.png', -1).astype(float)img_out = grain_extract(img_in,img_layer,0.5)
cv2.imshow('window', img_out.astype(numpy.uint8))
cv2.waitKey()
```
#### See also:

Find more information in the [GIMP Documentation.](https://docs.gimp.org/en/gimp-concepts-layer-modes.html)

#### Parameters

- **img\_in** (3-dimensional numpy array of floats (r/g/b/a) in range  $0-255.0$ ) – Image to be blended upon
- **img\_layer** (3-dimensional numpy array of floats (r/g/b/a) in range  $0.0-255.0$  – Layer to be blended with image
- **opacity** (float) Desired opacity of layer for blending
- **disable\_type\_checks** (bool) Whether type checks within the function should be disabled. Disabling the checks may yield a slight performance improvement, but comes at the cost of user experience. If you are certain that you are passing in the right arguments, you may set this argument to 'True'. Defaults to 'False'.

Returns Blended image

Return type 3-dimensional numpy array of floats (r/g/b/a) in range 0.0-255.0

<span id="page-31-0"></span>**grain\_merge**(*img\_in*, *img\_layer*, *opacity*, *disable\_type\_checks: bool = False*) Apply grain merge blending mode of a layer on an image.

<span id="page-32-1"></span>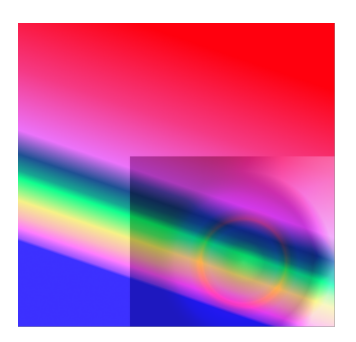

```
import cv2, numpy
from blend_modes import grain_merge
img_in = cv2.inread('./orig.png', -1).astype(float)img\_layer = cv2.imread('./layer.png', -1).astype(float)img\_out = grain\_merge(imq_in,img\_layer, 0.5)cv2.imshow('window', img_out.astype(numpy.uint8))
cv2.waitKey()
```
#### See also:

Find more information in the [GIMP Documentation.](https://docs.gimp.org/en/gimp-concepts-layer-modes.html)

#### Parameters

- **img\_in** (3-dimensional numpy array of floats (r/g/b/a) in range  $0-255.0$ ) – Image to be blended upon
- **img\_layer** (3-dimensional numpy array of floats (r/g/b/a) in range  $0.0-255.0$  – Layer to be blended with image
- **opacity** (float) Desired opacity of layer for blending
- **disable\_type\_checks** (bool) Whether type checks within the function should be disabled. Disabling the checks may yield a slight performance improvement, but comes at the cost of user experience. If you are certain that you are passing in the right arguments, you may set this argument to 'True'. Defaults to 'False'.

Returns Blended image

Return type 3-dimensional numpy array of floats (r/g/b/a) in range 0.0-255.0

<span id="page-32-0"></span>**hard\_light**(*img\_in*, *img\_layer*, *opacity*, *disable\_type\_checks: bool = False*) Apply hard light blending mode of a layer on an image.

<span id="page-33-1"></span>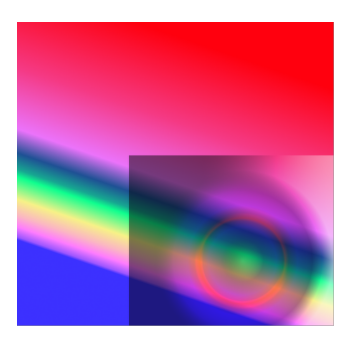

```
import cv2, numpy
from blend_modes import hard_light
img_in = cv2.inread('./orig.png', -1).astype(float)img\_layer = cv2.imread('./layer.png', -1).astype(float)img\_out = hard\_light(imq_in,img\_layer,0.5)cv2.imshow('window', img_out.astype(numpy.uint8))
cv2.waitKey()
```
#### See also:

Find more information on [Wikipedia.](https://en.wikipedia.org/w/index.php?title=Blend_modes&oldid=747749280#Hard_Light)

#### Parameters

- **img\_in** (3-dimensional numpy array of floats (r/g/b/a) in range  $0-255.0$ ) – Image to be blended upon
- **img\_layer** (3-dimensional numpy array of floats (r/g/b/a) in range  $0.0-255.0$ ) – Layer to be blended with image
- **opacity** (float) Desired opacity of layer for blending
- **disable\_type\_checks** (bool) Whether type checks within the function should be disabled. Disabling the checks may yield a slight performance improvement, but comes at the cost of user experience. If you are certain that you are passing in the right arguments, you may set this argument to 'True'. Defaults to 'False'.

Returns Blended image

Return type 3-dimensional numpy array of floats (r/g/b/a) in range 0.0-255.0

<span id="page-33-0"></span>**lighten\_only**(*img\_in*, *img\_layer*, *opacity*, *disable\_type\_checks: bool = False*) Apply lighten only blending mode of a layer on an image.

<span id="page-34-1"></span>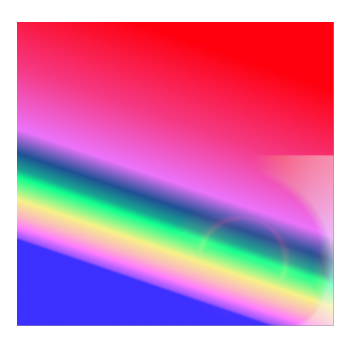

```
import cv2, numpy
from blend_modes import lighten_only
img_in = cv2.inread('./orig.png', -1).astype(float)img\_layer = cv2.inread('./layer.png', -1).astype(float)img_out = lighten_only(img_in,img_layer,0.5)
cv2.imshow('window', img_out.astype(numpy.uint8))
cv2.waitKey()
```
#### See also:

Find more information on [Wikipedia.](https://en.wikipedia.org/w/index.php?title=Blend_modes&oldid=747749280#Lighten_Only)

#### Parameters

- **img\_in** (3-dimensional numpy array of floats (r/g/b/a) in range  $0-255.0$ ) – Image to be blended upon
- **img\_layer** (3-dimensional numpy array of floats (r/g/b/a) in range  $0.0-255.0$  – Layer to be blended with image
- **opacity** (float) Desired opacity of layer for blending
- **disable\_type\_checks** (bool) Whether type checks within the function should be disabled. Disabling the checks may yield a slight performance improvement, but comes at the cost of user experience. If you are certain that you are passing in the right arguments, you may set this argument to 'True'. Defaults to 'False'.

Returns Blended image

Return type 3-dimensional numpy array of floats (r/g/b/a) in range 0.0-255.0

<span id="page-34-0"></span>**multiply**(*img\_in*, *img\_layer*, *opacity*, *disable\_type\_checks: bool = False*) Apply multiply blending mode of a layer on an image.

<span id="page-35-1"></span>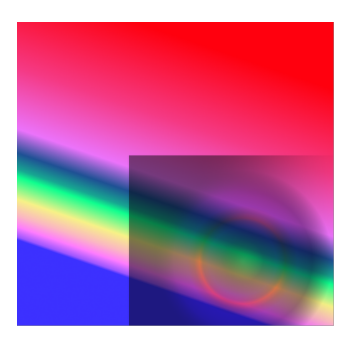

```
import cv2, numpy
from blend_modes import multiply
img_in = cv2.inread('./orig.png', -1).astype(float)img\_layer = cv2.imread('./layer.png', -1).astype(float)img\_out = multiply(imq_in,img\_layer, 0.5)cv2.imshow('window', img_out.astype(numpy.uint8))
cv2.waitKey()
```
#### See also:

Find more information on [Wikipedia.](https://en.wikipedia.org/w/index.php?title=Blend_modes&oldid=747749280#Multiply)

#### Parameters

- **img\_in** (3-dimensional numpy array of floats (r/g/b/a) in range  $0-255.0$ ) – Image to be blended upon
- **img\_layer** (3-dimensional numpy array of floats (r/g/b/a) in range  $0.0-255.0$ ) – Layer to be blended with image
- **opacity** (float) Desired opacity of layer for blending
- **disable\_type\_checks** (bool) Whether type checks within the function should be disabled. Disabling the checks may yield a slight performance improvement, but comes at the cost of user experience. If you are certain that you are passing in the right arguments, you may set this argument to 'True'. Defaults to 'False'.

Returns Blended image

Return type 3-dimensional numpy array of floats (r/g/b/a) in range 0.0-255.0

<span id="page-35-0"></span>**normal**(*img\_in*, *img\_layer*, *opacity*, *disable\_type\_checks: bool = False*) Apply "normal" blending mode of a layer on an image.

<span id="page-36-1"></span>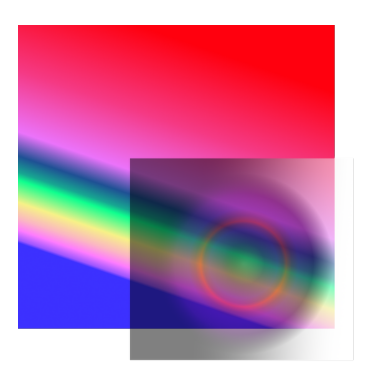

```
import cv2, numpy
from blend_modes import normal
img_in = cv2.inread('./orig.png', -1).astype(float)img\_layer = cv2.inread('./layer.png', -1).astype(float)img\_out = normal(imq_in,img\_layer, 0.5)cv2.imshow('window', img_out.astype(numpy.uint8))
cv2.waitKey()
```
#### See also:

Find more information on [Wikipedia.](https://en.wikipedia.org/wiki/Alpha_compositing#Description)

#### Parameters

- **img\_in** (3-dimensional numpy array of floats (r/g/b/a) in range  $0.0-255.0$ ) – Layer to be blended with image
- **img\_layer** (3-dimensional numpy array of floats (r/g/b/a) in range  $0-255.0$ ) – Image to be blended upon
- **opacity** (float) Desired opacity of layer for blending
- **disable\_type\_checks** (bool) Whether type checks within the function should be disabled. Disabling the checks may yield a slight performance improvement, but comes at the cost of user experience. If you are certain that you are passing in the right arguments, you may set this argument to 'True'. Defaults to 'False'.

Returns Blended image

Return type 3-dimensional numpy array of floats (r/g/b/a) in range 0.0-255.0

```
overlay(img_in, img_layer, opacity, disable_type_checks: bool = False)
     Apply overlay blending mode of a layer on an image.
```
Note: The implementation of this method was changed in version 2.0.0. Previously, it would be identical to the soft light blending mode. Now, it resembles the implementation on Wikipedia. You can still use the soft light blending mode if you are looking for backwards compatibility.

<span id="page-37-1"></span>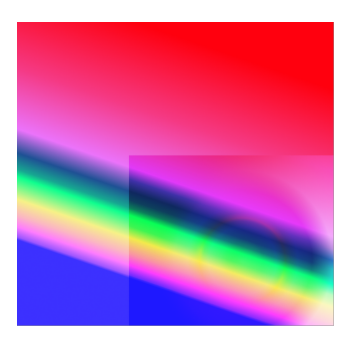

```
import cv2, numpy
from blend_modes import overlay
img_in = cv2.inread('./orig.png', -1).astype(float)img\_layer = cv2.imread('./layer.png', -1).astype(float)img\_out = overlap(imq_in,img\_layer, 0.5)cv2.imshow('window', img_out.astype(numpy.uint8))
cv2.waitKey()
```
#### See also:

Find more information on [Wikipedia.](https://en.wikipedia.org/w/index.php?title=Blend_modes&oldid=868545948#Overlay)

#### Parameters

- **img\_in** (3-dimensional numpy array of floats (r/g/b/a) in range  $0-255.0$ ) – Image to be blended upon
- **img\_layer** (3-dimensional numpy array of floats (r/g/b/a) in range  $0.0-255.0$ ) – Layer to be blended with image
- **opacity** (float) Desired opacity of layer for blending
- **disable\_type\_checks** (bool) Whether type checks within the function should be disabled. Disabling the checks may yield a slight performance improvement, but comes at the cost of user experience. If you are certain that you are passing in the right arguments, you may set this argument to 'True'. Defaults to 'False'.

Returns Blended image

Return type 3-dimensional numpy array of floats (r/g/b/a) in range 0.0-255.0

<span id="page-37-0"></span>**screen**(*img\_in*, *img\_layer*, *opacity*, *disable\_type\_checks: bool = False*) Apply screen blending mode of a layer on an image.

<span id="page-38-1"></span>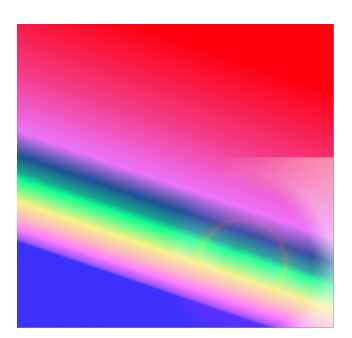

```
import cv2, numpy
from blend_modes import screen
img_in = cv2.inread('./orig.png', -1).astype(float)img\_layer = cv2.imread('./layer.png', -1).astype(float)img\_out = screen(imq_in,img\_layer,0.5)cv2.imshow('window', img_out.astype(numpy.uint8))
cv2.waitKey()
```
#### See also:

Find more information on [Wikipedia.](https://en.wikipedia.org/w/index.php?title=Blend_modes&oldid=747749280#Screen)

#### Parameters

- **img\_in** (3-dimensional numpy array of floats (r/g/b/a) in range  $0-255.0$ ) – Image to be blended upon
- **img\_layer** (3-dimensional numpy array of floats (r/g/b/a) in range  $0.0-255.0$ ) – Layer to be blended with image
- **opacity** (float) Desired opacity of layer for blending
- **disable\_type\_checks** (bool) Whether type checks within the function should be disabled. Disabling the checks may yield a slight performance improvement, but comes at the cost of user experience. If you are certain that you are passing in the right arguments, you may set this argument to 'True'. Defaults to 'False'.

Returns Blended image

Return type 3-dimensional numpy array of floats (r/g/b/a) in range 0.0-255.0

<span id="page-38-0"></span>**soft\_light**(*img\_in*, *img\_layer*, *opacity*, *disable\_type\_checks: bool = False*) Apply soft light blending mode of a layer on an image.

<span id="page-39-1"></span>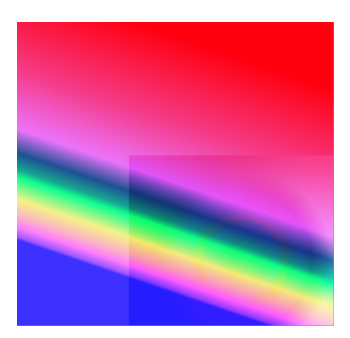

```
import cv2, numpy
from blend_modes import soft_light
img_in = cv2.inread('./orig.png', -1).astype(float)img\_layer = cv2.imread('./layer.png', -1).astype(float)img_out = soft_light(img_in,img_layer,0.5)
cv2.imshow('window', img_out.astype(numpy.uint8))
cv2.waitKey()
```
#### See also:

Find more information on [Wikipedia.](https://en.wikipedia.org/w/index.php?title=Blend_modes&oldid=747749280#Soft_Light)

#### Parameters

- **img\_in** (3-dimensional numpy array of floats (r/g/b/a) in range  $0-255.0$ ) – Image to be blended upon
- **img\_layer** (3-dimensional numpy array of floats (r/g/b/a) in range  $0.0-255.0$ ) – Layer to be blended with image
- **opacity** (float) Desired opacity of layer for blending
- **disable\_type\_checks** (bool) Whether type checks within the function should be disabled. Disabling the checks may yield a slight performance improvement, but comes at the cost of user experience. If you are certain that you are passing in the right arguments, you may set this argument to 'True'. Defaults to 'False'.

Returns Blended image

Return type 3-dimensional numpy array of floats (r/g/b/a) in range 0.0-255.0

<span id="page-39-0"></span>**subtract**(*img\_in*, *img\_layer*, *opacity*, *disable\_type\_checks: bool = False*) Apply subtract blending mode of a layer on an image.

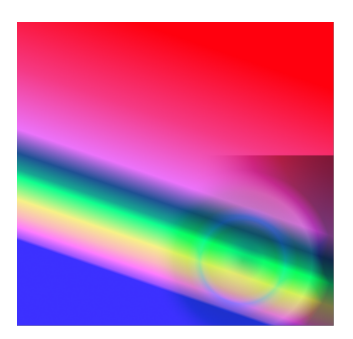

```
import cv2, numpy
from blend_modes import subtract
img_in = cv2.inread('./orig.png', -1).astype(float)img\_layer = cv2.imread('./layer.png', -1).astype(float)img\_out = subtract(imq_in,img\_layer, 0.5)cv2.imshow('window', img_out.astype(numpy.uint8))
cv2.waitKey()
```
#### See also:

Find more information on [Wikipedia.](https://en.wikipedia.org/w/index.php?title=Blend_modes&oldid=747749280#Subtract)

#### Parameters

- **img\_in** (3-dimensional numpy array of floats (r/g/b/a) in range  $0-255.0$ ) – Image to be blended upon
- **img\_layer** (3-dimensional numpy array of floats (r/g/b/a) in range  $0.0-255.0$ ) – Layer to be blended with image
- **opacity** (float) Desired opacity of layer for blending
- **disable\_type\_checks** (bool) Whether type checks within the function should be disabled. Disabling the checks may yield a slight performance improvement, but comes at the cost of user experience. If you are certain that you are passing in the right arguments, you may set this argument to 'True'. Defaults to 'False'.

Returns Blended image

Return type 3-dimensional numpy array of floats (r/g/b/a) in range 0.0-255.0

# CHAPTER<sup>9</sup>

Indices and Tables

- <span id="page-42-0"></span>• genindex
- modindex
- search

Python Module Index

<span id="page-44-0"></span>b

blend\_modes, [22](#page-25-0) blend\_modes.blending\_functions, [22](#page-25-1)

## Index

## <span id="page-46-0"></span>A

addition() (*in module blend\_modes.blending\_functions*), [23](#page-26-1)

## B

blend\_modes (*module*), [22](#page-25-2) blend\_modes.blending\_functions (*module*), [22](#page-25-2)

# D

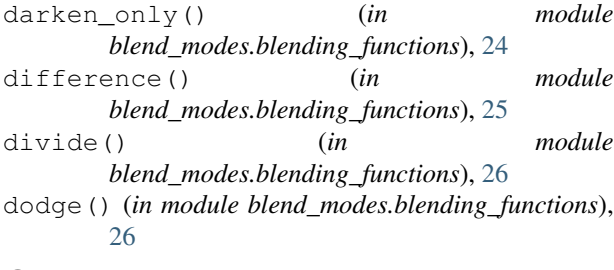

# G

grain\_extract() (*in module blend\_modes.blending\_functions*), [27](#page-30-1) grain\_merge() (*in module blend\_modes.blending\_functions*), [28](#page-31-1)

## H

hard\_light() (*in module blend\_modes.blending\_functions*), [29](#page-32-1)

## L

lighten\_only() (*in module blend\_modes.blending\_functions*), [30](#page-33-1)

# M

multiply() (*in module blend\_modes.blending\_functions*), [31](#page-34-1)

## N

normal() (*in module blend\_modes.blending\_functions*), [32](#page-35-1)

#### overlay() (*in module blend\_modes.blending\_functions*), [33](#page-36-1)

## S

O

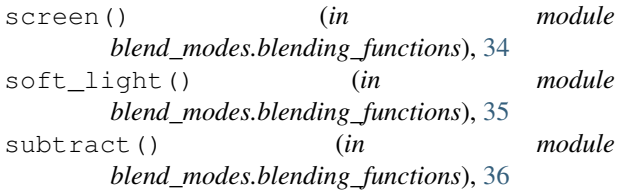